### **JEFF CLARK TRADER**

### SPECIAL REPORT

# How To Open and Close an Option Trade

1000

5 5

33,9

\$59.40

67,265.54

36,618.74

65.102.50

### ▲ JEFF CLARK TRADER

## How To Open and Close an Option Trade

By Jeff Clark, editor, Jeff Clark Trader

Options are a powerful trading tool. They help traders determine their risk by showing the precise downside potential, while still offering outsized profit potential.

That said, options have a steep learning curve. And if it's your first time trying to trade them, you might get a bit overwhelmed with the process.

So, in this simple-to-understand guide, we're going to walk you through the most basic aspects of option trading: opening and closing a position.

#### THE GUIDE

For this guide, we'll use the thinkorswim trading platform from TD Ameritrade. We highly recommend downloading this app from TD Ameritrade and using it as your primary option trading tool. In our experience, it's the best platform for placing the kinds of options trades we recommend.

Of course, other platforms have similar functionality, and may work better for you. But it's important to keep in mind that they may look different from what's shown in this guide.

If you use a different platform that looks vastly different from thinkorswim, I highly recommend searching on Google or YouTube for a guide showing how to use your platform of choice.

**IMPORTANT NOTE:** What follows is a demonstration, NOT actionable advice.

### ▲ JEFF CLARK TRADER

#### PART 1: PLACING A NEW OPTION TRADE

| SIMULATED TRADING Connected Delayed da Account Info                                               | Monite Trade Analyze Scan MarketWatch Charts Tools Education Help    | 2                                  |  |  |  |  |  |
|---------------------------------------------------------------------------------------------------|----------------------------------------------------------------------|------------------------------------|--|--|--|--|--|
| ption Buying Power , \$100,101.84                                                                 | Hot Key Setu                                                         | • * ≔                              |  |  |  |  |  |
| orex Buying Power \$10,000.00                                                                     | All Produ 1 Select Sector SPDR TRUST Technology ETP 133.09           |                                    |  |  |  |  |  |
| et Liq & Day Trades _ \$100,101.84                                                                | Vinderlying                                                          | 2                                  |  |  |  |  |  |
| ash & Sweep Vehicle \$100,101.84                                                                  | List V Net Chos Bid V Ark V Cite Volume Open Mitch Low               | 6                                  |  |  |  |  |  |
|                                                                                                   | L33.99 D +, 0.4 133.99 P 134.00 K 4 x 4 375,624 134.22 134.33 133,71 |                                    |  |  |  |  |  |
| Live News 🗦                                                                                       | > Trade Grid                                                         |                                    |  |  |  |  |  |
| ▼ 🛠 j 8, 0 8.00% 8:8 💷 j                                                                          | Option Chain Filter: Off Spread: Single Layout: Last X, Net Change   | ▼ c                                |  |  |  |  |  |
| e - Title (Click for story)                                                                       | > 5 FEB 21 (2) 100 (Weeklys)                                         | 23.56% (±2.27)                     |  |  |  |  |  |
| 56:23 Credit Suisse Maintains Outperform on *<br>56:11 Moderna Wins Singapore Regulatory O        | > 12 FEB 21 (9) 100 (Weeklys)                                        | 25.08% (±4.43)                     |  |  |  |  |  |
| 55:50 Why Is It Moving? Looking Into Why Ko                                                       | > 19 FEB 21 (16) 100                                                 | 25.85% (±5.96)                     |  |  |  |  |  |
| 55:37 SinoVac Files For Conditional Market A                                                      | > 26 FEB 21 (23) 100 (Weeklys)                                       | 26.59% (±7.298                     |  |  |  |  |  |
| 55:32 PriceSmart Plans 3 New Clubs In Latin A<br>55:21 Enlivex Reports Positive Clinical Trial Re | > 5 MAR 21 (30) 100 (Weekiya)                                        | 27.64% (±8.62)                     |  |  |  |  |  |
| 55:19 Why Is It Moving? Looking Into Why Na                                                       | > 12 MAR 21 (37) 100 (Weeklys)                                       | 28.63% (±9.90)                     |  |  |  |  |  |
| Trader TV IE                                                                                      |                                                                      | 32.87% (±12.38                     |  |  |  |  |  |
|                                                                                                   |                                                                      | 34.23% (±22.661                    |  |  |  |  |  |
|                                                                                                   | ▶ 17 SEP 21 (226) 100                                                |                                    |  |  |  |  |  |
|                                                                                                   |                                                                      |                                    |  |  |  |  |  |
|                                                                                                   |                                                                      | 29.58% (±30.27)<br>29.65% (±32.07) |  |  |  |  |  |
| D Ameritrade                                                                                      | > 17 JUN 22 (499) 100                                                |                                    |  |  |  |  |  |
|                                                                                                   | 2010/12/2017/100                                                     |                                    |  |  |  |  |  |
|                                                                                                   | Today's Options Statistics                                           |                                    |  |  |  |  |  |
|                                                                                                   | Options Time & Sales                                                 |                                    |  |  |  |  |  |
| _                                                                                                 | Product Depth                                                        | ▼.d                                |  |  |  |  |  |
| TD Ameritrade Network                                                                             |                                                                      |                                    |  |  |  |  |  |
| Watchlist <select watchlist=""> 🛔 🔋 🗮 🖉</select>                                                  |                                                                      |                                    |  |  |  |  |  |
| nbol Last Net Chng Bid Ask 🗢                                                                      |                                                                      |                                    |  |  |  |  |  |
|                                                                                                   | PaperMuney                                                           |                                    |  |  |  |  |  |
|                                                                                                   | Simulated Trading                                                    |                                    |  |  |  |  |  |
| + ÷                                                                                               |                                                                      |                                    |  |  |  |  |  |

- 1. From the thinkorswim home screen, select the "Trade" tab on the top bar. (The top red arrow in the image above.)
- 2. In the search bar (the middle red arrow above), enter the name of the stock ticker you want to trade. For this demonstration, we'll use one of Jeff's three stocks in *Jeff Clark Trader*, the Financial Select Sector SPDR Fund (XLF).
- 3. Under the "Option Chain" section you will find the various <u>expiry dates</u> for the options on the security you chose. Select the expiry date you want by clicking on it. This will open a list of the available <u>strike</u> prices available for that expiry.

| Account Info                                   | Mon        | Trade Analyze             |                 | etWatch Cha              |                 | ducation Help |          |        |          |        | 2         |       |
|------------------------------------------------|------------|---------------------------|-----------------|--------------------------|-----------------|---------------|----------|--------|----------|--------|-----------|-------|
| Option Buying Power , \$100,101.8              |            |                           |                 | itures Trad <sub>3</sub> | Active Trac     |               |          |        |          | Hot    | Key Setup | ¥. :  |
| orex Buying Power \$10,000.0                   |            | and 1 (1) which is called |                 |                          |                 | 4.74 1.8474   |          |        |          |        |           |       |
| let Lig & Day Trades \$100,101.8               |            | T SELEC                   | T SECTOR SPDR 1 |                          |                 |               | ETB NYS  |        |          |        |           |       |
| ash & Sweep Vehicle \$100,101.8                |            | ng                        |                 |                          |                 |               |          |        |          |        |           | 6     |
| O     These are simulated values               |            | Last X                    | Net Chng        | Bid X                    | Ask X           | Size          | Volume   | Open   | High     |        | w         |       |
|                                                |            |                           |                 |                          | 134.16 K        | 5 x 1         | 399,507  | 134.22 | 134.33   | 133.7  | 1         |       |
| Live News :=                                   | V Option C | hain Filter: Off          | Spread: Single  | Layout Las               | t X, Net Change |               |          |        |          |        |           | G     |
| ▼ 🛠 B 0 800% 8:8 🗄                             |            |                           | CALLS           |                          |                 | Strikes: ALL  |          |        | PU       | TS     |           |       |
| ne Title (Click for story)                     |            | Last X                    | Net Chng        |                          | Ask X           | Exp 🔺         | Strike   |        |          | Last X | Net Chng  |       |
| 57:30 Credit Suisse Maintains Neutral on Broo  | ~ 12 MA    |                           |                 | Did A                    |                 | P             | Stille   | ulu s  | chief of | Lastra | 28.60% (  |       |
| 57:00 Fountain Adds Advanced Analytics to H    | T2 MAD     |                           |                 |                          |                 |               | a second |        |          |        |           | 3,304 |
| 57:00 MW UPDATE: AstraZeneca vaccine may r     |            |                           |                 | 7.60 X                   |                 | 12 MAR 21     | 126.5    | 1.00 C | 2.97 C   | 4.30 N |           |       |
| 57:00 BZ: Zynerba Shares Move Higher, Lande    |            |                           |                 |                          | 11.35 C         | 12 MAR 21     | 127      | 1.10 C | 2.96 X   | 3.13 E |           |       |
| 6:54 MongoDB Starts Global Cloud Partners      |            |                           |                 |                          |                 | 12 MAR 21     | 127.5    | 1.17 C | 3.20 C   | 2.34 C |           |       |
| 6:39 Analyzing The Price Action In Clean Ene   |            |                           |                 |                          |                 | 12 MAR 21     | 128      |        |          | 2.56 N |           |       |
| 6:23 Credit Suisse Maintains Outperform on     |            |                           |                 | 7.70 M                   | 10.15 X         | 12 MAR 21     | 128.5    | 1.67 C | 3.50 X   | 2.67 Z |           |       |
|                                                |            |                           |                 |                          | 9.85 X          | 12 MAR 21     | 129      | 1.90 C | 3.05 X   | 2.73 J |           |       |
| Trader TV 🛛 🗄                                  |            | 5.40 D                    |                 |                          | 9.60 C          | 12 MAR 21     | 129.5    | 1.96 C | 3.55 C   | 3.75 N |           |       |
|                                                |            |                           |                 | 6.40 M                   | 9.45 H          | 12 MAR 21     | 130      | 2.15 C | 3.65 C   | 4.90 H |           |       |
|                                                |            |                           |                 | 6.05 B                   | 7.50 B          | 12 MAR 21     | 130.5    | 2.31 C | 3.60 H   | 5.10 W |           |       |
|                                                |            | 5.86 X                    |                 | 5.80 M                   | 8.00 H          | 12 MAR 21     | 131      | 2.45 C | 3.80 C   | 5.25 Q |           |       |
|                                                |            |                           |                 | 5.60 M                   |                 | 12 MAR 21     | 131.5    | 2.60 C | 4.10 C   |        |           |       |
|                                                |            | 5.79 M                    |                 | 5.10 M                   | 6.55 C          | 12 MAR 21     | 132      | 2.71 C | 4.20 X   | 5.55 D |           |       |
| Th Ameritrade                                  |            | 4.40 Q                    |                 | 4.80 B                   | 6.05 B          | 12 MAR 21     | 132.5    | 2.91 C | 4.30 X   | 6.00 N |           |       |
| I I I I I I I I I I I I I I I I I I I          |            | 4.70 N                    |                 | 4.40 C                   | 6.65 C          | 12 MAR 21     | 133      | 3.55 C | 4.50 X   |        |           |       |
|                                                |            |                           |                 |                          |                 | 12 MAR 21     | 133.5    | 3.35 C | 5.60 C   | 4.12 C |           |       |
|                                                |            | 4.35 1                    | 0               | 3.85 C                   | 6.05 C          | 12 MAR 21     | 134      | 3.70 C | 5.65 C   | 4.32 J | 0         |       |
|                                                |            | 4.08 C                    |                 |                          | 5.75 C          | 12 MAR 21     | 134.5    |        |          |        |           |       |
|                                                |            | 3.50 N                    |                 | 2.68 C                   | 4.75 C 🚄        | 12 MAR 21     |          | 2.96 C |          |        |           |       |
|                                                |            | 3.55 P                    |                 | 2.42 C                   | 4.55 C          | 12 MAR 21     |          |        |          |        |           |       |
| (b) TD Ameritrade Network                      |            | 3.30 B                    |                 | 2.19 C                   | 4.20 C          | 12 MAR 21     |          | 3.45 C |          |        |           |       |
| Watchlist <select watchlist=""> 🗧 💈 💠</select> |            | 2.80 Q                    |                 | 2.10 C                   | 3.60 C          | 12 MAR 21     | 136.5    | 3.90 X | 6.80 X   |        |           |       |
| bol Last Net Chng Bid Ask                      |            |                           |                 | 1.92 X                   | 3.50 C          | 12 MAR 21     |          |        | 6.95 C   |        |           |       |
| Last Net Ling Bid Ask                          | ×          | 2.38 Q                    |                 | 1.67 C                   | 3.30 B          | 12 MAR 21     |          | 4.45 C |          |        |           |       |
|                                                |            | 2.13 Q                    |                 | 1.45 C                   | 3.05 C          | 12 MAR 21     |          | 4.60 X |          |        |           |       |
|                                                |            | 2.10 C                    |                 | 1.24 C                   | 2.97 X          | 12 MAR 21     | 138.5    | 5.10 C | 7.80 C   |        |           |       |
|                                                |            |                           |                 | 1.05 C                   | 2.94 C          | 12 MAR 21     |          |        |          |        |           |       |
| (+☆ × ▼                                        |            | 1.50 C                    |                 | .63 C                    | 2.70 X          | 12 MAR 21     | 140      | 5.40 C |          |        |           |       |
| · T * · ·                                      |            | ∓ 0                       | 0               | .04 X                    | 1.58 X          | 12 MAR 21     | 145      | 9.35 B | 13.35 B  | 0      | 0         |       |

- 4. Note the "Strikes" dropdown menu at center (top red arrow). Select "All" to ensure that all available options to trade are shown.
- 5. There are two columns on either side of the "Strikes" column. One for calls (on the left), and one for puts (on the right).

We are focusing on calls today, so we'll be looking to the left of the "Strikes" column.

The purple highlighted options are "<u>in the money</u>" and the black highlighted options are "<u>out of the money</u>." For this example, we have selected the March 12, 2021 Calls with the \$134 strike price (XLF210312C00134000). The calls at this strike price are in the money, while the puts are out of the money.

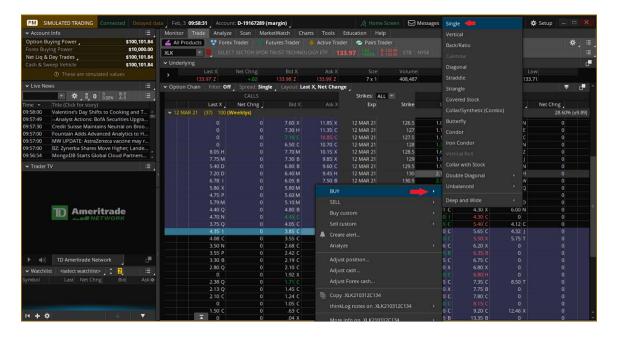

6. Right click your chosen <u>call option</u>. Hover over "BUY" and select your trade type (the leftmost red arrow above). To buy-to-open, or sell-to-open, a single option at a time, select "Single" as your trade type (the rightmost red arrow).

### ▲ JEFF CLARK TRADER

| PM SIMULATED TRADING Connected Delayed                                                                                                    | data Feb, 3 09:59:31 Account  | 🗈 D-19167289 (margin)     |                                         | 🔆 Home St              | creen 🛛 🖂 Mess    | ages 🛛 🔿 Sup   | port 🛛 💭 Cha     | t Rooms 🛛 🛠  | E Setup 📃 🗕        | в X      |
|----------------------------------------------------------------------------------------------------|-------------------------------|---------------------------|-----------------------------------------|------------------------|-------------------|----------------|------------------|--------------|--------------------|----------|
|                                                                                                    | Monitor Trade Analyze         | Scan MarketWatch          |                                         | ducation Help          |                   |                |                  | Hot          | Key Setup          |          |
| Option Buying Power         \$100,101.84           Forex Buying Power         \$10,000.00           Net Liq & Day Trades         \$100,101.84 |                               | 2                         | ac 3 Active Trad 2<br>ECHNOLOGY ETF 134 |                        | 5<br>ETB NYSE     |                |                  |              | 1 <b>5) FORIDA</b> | <b>*</b> |
| Cash & Sweep Vehicle \$100,101.84                                                                                                    |                               |                           |                                         |                        |                   |                |                  |              |                    | c.       |
| These are simulated values                                                                                                    | > Last X<br>134.02 Q          | Net Chng B<br>+.07 134.04 | id X Ask X<br>4 Z 134.05 K              | Size<br>8 x 2          | Volume<br>427,400 | Open<br>134.22 | High<br>134.33   | Lov<br>133.7 |                    |          |
| ✓ Live News                                                                                                    | → Option Chain Filter: Off    | Spread: Single Lay        | out: Last X, Net Change                 |                        |                   |                |                  |              | *                  | 6        |
| ▼ 🛠 B 0 8.00% B:8 💷                                                                                                    |                               | CALLS                     |                                         | Strikes: ALL           |                   |                |                  |              |                    |          |
| Time - Title (Click for story)                                                                                                    | Last X                        | Net Ching                 |                                         | Exp                    | Strike            |                |                  | Last X       | Net Chng           |          |
| 09:59:17 Analyst Actions: SVB Leerink Adjusts P                                                                                               | • 12 MAR 21 (37) 100 (W       |                           |                                         |                        |                   |                |                  |              | 28.56% (           | (±9.879) |
| 09:59:05 Eros Stx Global's Video-Streaming Unit                                                                                               | o                             |                           |                                         | 12 MAR 21              | 126.5             | 1.02 C         | 2.95 C           | 4.30 N       | 0                  |          |
| 09:59:00 Moderna Gets Interim Authorization for                                                                                               |                               |                           |                                         | 12 MAR 21              | 127               | 1.10 C         | 2.96 X           | 3.13 E       | 0                  |          |
| 09:58:37 Credit Suisse Maintains Outperform on                                                                                                | 0                             |                           |                                         | 12 MAR 21              | 127.5             |                |                  | 2.34 C       |                    |          |
| 09:58:00 MW UPDATE: 'I was discarded after 40 y<br>09:58:00 Valentine's Day Shifts to Cooking and T                                           |                               |                           |                                         | 12 MAR 21              | 128               |                |                  | 2.56 N       |                    |          |
| 09:57:49Analyst Actions: BofA Securities Upgra                                                                                                |                               |                           | 70 M 10.15 X                            | 12 MAR 21              | 128.5             | 1.67 C         | 3.50 X           | 2.67 Z       |                    |          |
|                                                                                                    |                               |                           |                                         | 12 MAR 21              | 129               | 1.90 C         | 3.05 X           | 2.73 J       |                    |          |
|                                                                                                    | 5.40 D                        |                           | 80 B 9.60 C                             | 12 MAR 21              | 129.5             | 1.96 C         | 3.55 C           | 3.75 N       | 0                  |          |
|                                                                                                    | 7.20 D                        |                           |                                         | 12 MAR 21              | 130               | 2.15 C         | 3.65 C           | 4.90 H       | 0                  |          |
|                                                                                                    | Order Entry Tools             |                           |                                         |                        |                   |                |                  |              |                    | 0 1      |
|                                                                                                    | ✓ Order Entry and Saved Order | ers                       |                                         |                        |                   |                |                  |              |                    |          |
|                                                                                                    | Order Entry Saved Orders      |                           | lation, not a real trade                |                        |                   |                |                  |              |                    |          |
| D Ameritrade                                                                                                    | Spread Side                   | Qty Pos Eff Symbol        | Exp                                     | Strike Type            | Link              | Price          | : 0              | rder 🔯       | TIFExchange        | 5        |
|                                                                                                    | SINGLE BUY A +1               | 1 - AUTO                  | XLK 12 MAR 21 (Wei,                     | 134 CALL               |                   | 5.75           | 🗄 LMT 🍗 LI       | MIT DAY      | Y BEST             |          |
|                                                                                                    | Value in                      | units                     |                                         |                        |                   |                |                  |              | Ļ                  |          |
| ▶ 🕪 TD Ameritrade Network                                                                                                    | Advanced Orden Single Ord     |                           | Expected XLK Pri<br>134.04 (0)          | ce                     |                   |                | .75 <b>m E</b> d | Delete       | Confirm an         | nd Send  |
| ✓ Watchlist <select watchlist=""></select>                                                                                                    | ✓ Order and Strategy Book     | Orders: ALL               | 0 working, 3 filled                     | d orders, 3 total fill | ls                |                |                  |              | <b>∢l</b> ▶ Can    |          |
| Symbol Last Net Chng Bid Ask o                                                                                                    | Orders Strategies             |                           |                                         |                        |                   |                |                  |              |                    |          |
|                                                                                                    | Time                          |                           |                                         |                        |                   |                |                  |              |                    |          |
|                                                                                                    | 2/3/21 09:52:47               |                           | SELL -2 GDX 100 (Week                   |                        |                   |                |                  |              |                    |          |
|                                                                                                    | 2/2/21 16:11:16               | 1240837404                | BUY +1 GDX 100 (Week)                   |                        |                   |                |                  | FILLE        |                    |          |
| H ± ☆ ▼                                                                                                    | 2/3/21 09:48:35               | 1241121574                | BUY +1 GDX 100 (Week!                   |                        |                   | [TO OPEN]      |                  | FILLE        | 2D                 |          |
| T T T                                                                                                    | 2/3/21 09:52:50               |                           | SOLD -2 GDX 100 (Week                   | 195) 12 MAR 21 34.     | 5 CALL @1.85      |                |                  |              |                    |          |

7. The "Order Entry Tools" box will then appear at the bottom of the window. This shows the type of order, whether you're buying or selling, the number of contracts, and information about the option you selected.

The default number of contracts will be 10 (value in units). Select the number of contracts you would like to purchase. In this example, will we purchase only one contract.

It's important to always use a "limit order" when acting on trade recommendations. These types of orders only execute at the price you specify. When entering a limit order, include the price that comes with each recommendation, and set it to "GTC" under the TIF column. This will ensure that the order will only execute at our recommended price guidance, and will stay open until the option reaches that price. You can use this same technique when selling options, as well.

Of course, if the price of the option is more favorable our recommended guidance, go ahead and trade it at that level. However, you should still use a limit order even in this circumstance. Placing a "market" order on options trades often results in a poor price execution, as the order is executed at whatever the best price is available at that time. That's the intention, anyway —the reality is that market orders often result in you paying more than the current level of the option.

### (See the end of this document for more detailed notes on using limit orders vs. market orders.)

8. Once you're happy with the number of contracts and the price you're paying, hit "Confirm and Send."

| 🔀 Order Confirmation Dialog                         |                                                                   | × |
|-----------------------------------------------------|-------------------------------------------------------------------|---|
| PM This is a simulation, not a real trade           | Auto send with shift click                                        | Ē |
| Order Description                                   | BUY +1 XLK 100 (Weeklys) 12 MAR 21 134 CALL @5.75 LMT [TO OPEN] 🔪 |   |
| Break Even Stock Prices                             | 139.75                                                            |   |
| Max Profit                                          | Infinite                                                          |   |
| Max Loss                                            | \$575.00 (not including possible dividend risk)                   |   |
| Cost of Trade including commissions                 | \$575.00 + \$0.65 = \$575.65                                      |   |
| Buying Power Effect                                 | (\$575.00)                                                        |   |
| Resulting Buying Power for Stock                    | \$199,053.68                                                      |   |
| Resulting Buying Power for Options                  | \$99,526.84                                                       |   |
| Single Account 👻 Account: D-19167289 (              | margin) 🔻 🗌 Save last used mode                                   |   |
| Note for this order                                 |                                                                   |   |
| I Please note that you have selected a weekly optic | on series with a "non-standard" expiration date.                  |   |
| Delete Edit                                         | Save                                                              |   |

9. The "Order Confirmation Dialog" box will then appear. Ensure all the information is correct, then select "Send" to place your order.

| PM SIMULATED TRADING Connected Delayed                                                          | And the second statement of the second statement of th |          |                         |              |           | en 🖂 Message           | s O Support | Chat Ro  | oms 🛠 Setup -      |          |          |
|-------------------------------------------------------------------------------------------------|----------------------------------------------------------------------------------------------------|----------|-------------------------|--------------|-----------|------------------------|-------------|----------|--------------------|----------|----------|
| ✓ Account Info                                                                                  | Monitor Trade Analyze Scan /                                                                                                    |          | Enarts 1                |              | on Help   |                        |             |          | Hot Key Setup      |          | c.=      |
| Forex Buying Power \$10,000.00                                                                  |                                                                                                    | 2        | - I'M KCPO              | 3            | 4         |                        |             |          |                    |          | 5        |
| Net Liq & Day Trades \$100,156.18                                                               | Touay's Trade Activity                                                                                                    |          |                         |              |           |                        |             |          |                    | ~        | 100      |
| Cash & Sweep Vehicle \$99,661.18                                                                | ✓ Working Orders                                                                                                    |          |                         |              |           |                        |             |          |                    | H        |          |
|                                                                                                 |                                                                                                    | Side     | Qty Pos E               | ffect Symbol |           | Exp Strike T           | ype Price   |          | TIF Mark Status    |          | Fø       |
| ✓ Live News                                                                                     | <ul> <li>Filled Orders: 4 orders, 4 fills</li> </ul>                                                                                                    |          |                         |              |           |                        |             |          | Show average fill  |          |          |
|                                                                                                 |                                                                                                    |          | ty Pos Effect           |              | Exp       | Strike Type            |             | Price    | Net Price 0        |          | Гуре     |
| ▼ ¥ B 0 8.00% B:8                                                                               |                                                                                                    |          | 1 TO OPEN<br>2 TO CLOSE |              | 12 MAR 21 | 134 CALL<br>34.5 CALL  |             | 4.40     | 4.40               |          |          |
| me - Title (Click for story)                                                                    |                                                                                                    |          | 1 TO OPEN               |              | 12 MAR 21 | 34.5 CALL<br>34.5 CALL |             | 1.65     | 1.63               |          |          |
| 0:01:42January ISM Services Index 58.7% Vs. E<br>0:01:23 Credit Suisse Maintains Neutral on McK |                                                                                                    |          | 1 TO OPEN               |              | 12 MAR 21 | 34.5 CALL              |             | 1.86     | 1.86               |          |          |
| 0:01:04 GameStop Creates CTO Position, Hires                                                    | > Cancelled Orders                                                                                                    |          |                         |              |           |                        |             |          |                    |          | ы        |
| 0:01:00 *MW Amazon stock price target raised t                                                  | > Rolling Strategies                                                                                                    |          |                         |              |           |                        |             |          |                    |          | ) HI     |
| 0:01:00 *MW Treasury yields extend climb after                                                  |                                                                                                    |          | 23517AN 27              |              |           |                        |             |          |                    | 1000     |          |
| 0:01:00 Uber Eats Launches 'Eat Local,' Offers \$                                               | Position Statement 🔳 Beta Weighting                                                                                                    | S NOT WE | IGHTED                  |              |           |                        |             |          |                    |          |          |
| 0:00:56 AIG Retirement Services Selected As Excl                                                | ✓ None                                                                                                    |          |                         |              |           |                        |             |          |                    |          | *        |
| 🛩 Trader TV 🛛 🛛 🗄                                                                               | Instrument                                                                                                    | Qty      | Days                    | Trade        | Price     | Mark                   | Mrk Ching   | P/L Open | P/L Day            | BP (     | Effect   |
|                                                                                                 | • GDX                                                                                                    |          |                         |              |           |                        |             | \$0.00   | \$1.00             |          | \$0.00   |
|                                                                                                 | + XLK                                                                                                    |          |                         |              |           |                        |             | \$55.00  | \$55.00            |          | \$0.00   |
|                                                                                                 | SELECT SECTOR SPDR                                                                                                    | 0        | 0                       |              | .00       | 133.880                | 07          | \$0.00   | \$0.00             |          |          |
|                                                                                                 | 100 (Weeklys) 12 MAR 2                                                                                                    |          |                         |              | 4.40      | 4.950                  | N/A         | \$55.00  | \$55.00            |          |          |
| TD Ameritrade                                                                                   | Selected Totals<br>Subtotals                                                                                                    |          |                         |              |           |                        |             | \$55.00  | \$56.00            |          | \$0.00   |
|                                                                                                 | Overall Totals                                                                                                    |          |                         |              |           |                        |             | \$55.00  | \$56.00            |          | \$0.00   |
|                                                                                                 |                                                                                                    |          |                         |              |           |                        |             |          | Cash & Sweep Vehic |          |          |
|                                                                                                 |                                                                                                    |          |                         |              |           |                        |             |          | OVERALL P/L        | YTD:     |          |
|                                                                                                 | ACCOUNT STATUS: OK TO TRADE                                                                                                    |          |                         |              |           |                        |             |          | AVAILABLE DOLLA    | RS: \$99 | 9,661.18 |
|                                                                                                 |                                                                                                    |          |                         |              |           |                        |             |          | FOREX CASH WITH U  | Divent   |          |
| TD Ameritrade Network                                                                           | FOREX ACCOUNT STATUS OK TO TRADE                                                                                                    |          |                         |              |           |                        |             |          | AVAILABLE DOLLA    |          |          |
|                                                                                                 |                                                                                                    |          |                         |              |           |                        |             |          |                    |          |          |
| ✓ Watchlist <select watchlist=""> ] ‡ 2] III</select>                                           |                                                                                                    |          |                         |              |           |                        |             |          |                    |          |          |
| ymbol Last Net Chng Bid Ask 🗘                                                                   |                                                                                                    |          |                         |              |           |                        |             |          |                    |          |          |
|                                                                                                 |                                                                                                    |          |                         | 51           |           |                        |             |          |                    |          |          |
|                                                                                                 |                                                                                                    |          |                         | 25           | Simulated |                        |             |          |                    |          |          |
|                                                                                                 |                                                                                                    |          |                         |              |           |                        |             |          |                    |          |          |
| H + ☆ ▼                                                                                         | -                                                                                                    |          |                         |              |           |                        |             |          |                    |          |          |

10. Now select the "Monitor" tab on the top bar. At the top of the window, you'll see menu dropdowns for "Working Orders," "Filled Orders," "Cancelled Orders," and "Rolling Strategies." If your order has not yet been filled, it will appear in "Working Orders." If your order has been filled, it will appear in "Filled Orders."

#### PART 2: CLOSING AN OPTION TRADE

Now, let's demonstrate how to close the same option contract.

- 1. Under the "Position Statement" drop down, you will see your current open positions. Select the dropdown arrow of the ticker you would like to close.
- 2. On the furthest right side of the column, right click. Hover over "Create Closing Order," and then confirm and click the position you would like to close.

| PM SI      | MULATED TRADING Connected Delayed                                              | data Feb, 3 10:02:22                 | ccount: D-1916                                                              | 57289 (margin) |                |               | ELL -1 XLK 10 | 0 (Weeklys) 12 MAR | 21 134 CALL @4 | L15 LMT           | Create closing order  | •           |
|------------|--------------------------------------------------------------------------------|--------------------------------------|-----------------------------------------------------------------------------|----------------|----------------|---------------|---------------|--------------------|----------------|-------------------|-----------------------|-------------|
| ✓ Accoun   |                                                                                | Monitor Trade Ar                     | nalyze Scan                                                                 | MarketWatch    |                | ools Educatio | on Help       |                    |                |                   | Arelyze closing trade | ×.          |
|            | uying Power \$99,661.18                                                        | Activity and Positio                 | 🚔 Activity and Positions 📑 Account Statement 📑 FX Reports 💿 Strategy Roller |                |                |               |               |                    |                |                   |                       |             |
|            | ing Power \$10,000.00                                                          |                                      | Today's Trade Activity                                                      |                |                |               |               |                    |                |                   |                       |             |
|            | Day Trades _ \$100,156.18                                                      |                                      |                                                                             |                |                |               |               |                    |                |                   | Analyze rolling trade |             |
| Cash & Sy  | veep Vehicle \$99,661.18                                                       |                                      |                                                                             |                |                |               |               |                    |                |                   | Reset all positions   |             |
|            |                                                                                |                                      |                                                                             | side           | Qty Pos t      | effect Symbol |               | exp strike ly      | pe Price       |                   |                       |             |
| ✓ Live Ne  | ws ∷≣                                                                          | Filled Orders: 4 order     Exec Time | s, 4 fills<br>Spread                                                        | Side (         | Qty Pos Effect | Combine 1     | Exp           | StrikeType         |                | Price             | Adjust position       |             |
|            | ▼ 🛠 ] 8, 0 0.00% 8:0 🗄                                                         | 2/3/21 10:00:4                       |                                                                             |                | +1 TO OPEN     |               | 12 MAR 21     | 134 CALL           |                | 4,40              | Adjust cash           |             |
| Time +     | Title (Click for story)                                                        | 2/3/21 09:52:5                       |                                                                             | SELL           | -2 TO CLOSE    |               | 12 MAR 21     | 34.5 CALL          |                | 1,85              | Adjust Forex cash     |             |
| 10:02:11   | OTS Realty Trust Lifts Quarterly Divide                                        | 2/3/21 09:48:3                       | SINGLE                                                                      | BUY            | +1 TO OPEN     | GDX           | 12 MAR 21     | 34.5 CALL          |                | 1.83              |                       |             |
| 10:02:08   | BZ: Anavex Life Sciences are trading hig                                       |                                      | 7 SINGLE                                                                    |                | +1 TO OPEN     |               | 12 MAR 21     | 34.5 CALL          |                |                   | Move to group         |             |
| 10:02:00   | *MW 10-year yield at 1.125%; 2-year yiel                                       |                                      |                                                                             |                |                |               |               |                    |                |                   | View trades           |             |
| 10:02:00   | *MW Stocks steady after ISM services d                                         | > Rolling Strategies                 | Rolling Strategies                                                          |                |                |               |               |                    |                |                   |                       |             |
| 10:02:00   | MW Baby boomers are struggling in the                                          |                                      |                                                                             |                |                |               | _             |                    |                |                   | Explain margin        |             |
| 10:02:00   | MW Baby boomers are struggling in the<br>Keller Lenkner LLC Announces Addition | Position Statement                   | Beta Weight                                                                 | ing 🔄 NOT W    | VEIGHTED       |               |               |                    |                |                   | Market Depth for XLK  |             |
| and states |                                                                                | ✓ None                               |                                                                             |                |                |               |               |                    |                |                   |                       |             |
| ✓ Trader   |                                                                                | Instrum                              |                                                                             |                |                |               |               |                    |                |                   | Trade Grid            |             |
|            |                                                                                | • GDX                                |                                                                             |                |                |               |               |                    |                | \$0.00            |                       |             |
|            |                                                                                | - XLK                                | SECTOR SPDR .                                                               | 0              |                |               | .00           | 133.880            | 07             | \$55.00           | \$0.00                | _           |
|            |                                                                                |                                      | eklys) 12 MAR 2                                                             |                |                |               | 4.40          | 4,950              | 07<br>N/A      | \$0.00<br>\$55.00 | \$55.00               |             |
|            |                                                                                | 100 (We                              | Selected Tot                                                                |                |                |               | 4.40          | 4.950              | INFAS          | \$55.00           | \$35.00               |             |
|            | T Ameritrade                                                                   |                                      | Subtot                                                                      |                |                |               |               |                    |                | \$55.00           | \$56.00               | \$0.00      |
|            | - WE NETWORK                                                                   |                                      | Overall Tot                                                                 |                |                |               |               |                    |                | \$55.00           | \$56.00               | \$0.00      |
|            |                                                                                |                                      |                                                                             |                |                |               |               |                    |                |                   | Cash & Sweep Vehicle: | \$99,661,18 |
|            |                                                                                |                                      |                                                                             |                |                |               |               |                    |                |                   | OVERALL P/L YI        |             |
|            |                                                                                | ACCOUNT STATUS: OK 1                 | O TRADE                                                                     |                |                |               |               |                    |                |                   | AVAILABLE DOLLARS:    | \$99,661,18 |
|            |                                                                                |                                      |                                                                             |                |                |               |               |                    |                |                   | FOREX CASH WITH UPL:  | \$10,000,00 |
| ▶ a(a)     | TD Ameritrade Network                                                          | FOREX ACCOUNT STATU                  | S OK TO TRADI                                                               |                |                |               |               |                    |                |                   | AVAILABLE DOLLARS:    |             |
|            |                                                                                |                                      |                                                                             |                |                |               |               |                    |                |                   |                       |             |
| ✓ Watchli  |                                                                                | 4                                    |                                                                             |                |                |               |               |                    |                |                   |                       |             |
| Symbol     |                                                                                | Þ.                                   |                                                                             |                |                |               |               |                    |                |                   |                       |             |
|            |                                                                                |                                      |                                                                             |                |                |               |               |                    |                |                   |                       |             |
|            |                                                                                |                                      |                                                                             |                |                | 26            | Simulated     |                    |                |                   |                       |             |
|            |                                                                                |                                      |                                                                             |                |                |               |               |                    |                |                   |                       |             |
| 14 + *     | £ 🗸 🗸 🗸                                                                        | Ā                                    |                                                                             |                |                |               |               |                    |                |                   |                       |             |

3. Under the top bar "Trade" tab, go down to the "Order Entry and Saved Orders" box at the bottom. Confirm the information of the position you're selling – the number of contracts, desired price, etc. – is correct. Press "Confirm and Send."

| PM SIMULATED TRADING Connected Delayed da                                                          | ta Feb, 3 10:04:06 Account: D-19167289 (margin)      | 🤺 Home Screen 🛛 Messages                    | 🕥 Support 💭 Chat Rooms 🛠 Setup 😑 🗆 🗱  |
|----------------------------------------------------------------------------------------------------|------------------------------------------------------|---------------------------------------------|---------------------------------------|
|                                                                                                    | Monitor Trade Analyze Scan MarketWatch Ch.           | arts Tools Education Help                   | Hot Key Setup                         |
| Option Buying Power \$99,661.18                                                                    | 🚄 All Product 👔 😵 Forex Trac 🧝 🐂 Futures Trac 🔫      | 🔶 Active Trac 🗧 🗢 Pairs Trac 5              | * i≡                                  |
| Forex Buying Power \$10,000.00                                                                     |                                                      | LOGY ETF 134.15                             | · · · · · · · · · · · · · · · · · · · |
| Net Liq & Day Trades \$100,151.18                                                                  |                                                      |                                             |                                       |
| Cash & Sweep Vehicle \$99,661.18                                                                   | ✓ Underlying                                         |                                             | G.                                    |
| O These are simulated values                                                                       | Last X Net Chng Bid X     134.15 Z +.20 134.16 K     | Ask X Size Volume<br>134.18 Z 7 x 5 500,188 | Open High Low<br>134.22 134.33 133.71 |
| ✓ Live News                                                                                        | > Trade Grid                                         |                                             |                                       |
| ▼ <b>☆ \$ 0 8 0 8 0</b> i i j                                                                      | > Option Chain Filter: Off Spread: Single Layout: La | st X, Net Change                            |                                       |
| Time - Title (Click for story)<br>10:04:00 Orchid Announces Priv8 Digital Privacy                  |                                                      |                                             |                                       |
| 10:04:00 Treasure Island Resort & Casino Welco                                                     |                                                      |                                             |                                       |
| 10:03:55 BZ: Amazon.Com shares were trading hi                                                     |                                                      |                                             | e.                                    |
| 10:03:43 Preview: Fleetcor Technologies's Earnings                                                 |                                                      |                                             |                                       |
| 10:03:29 Credit Suisse Maintains Outperform on<br>10:03:18 Earnings Preview for CURO Group Hold    |                                                      |                                             |                                       |
| 10:03:18 Earnings Preview for CURO Group Hold<br>10:03:17 BZ: Boston Scientific shares were tradin |                                                      |                                             |                                       |
|                                                                                                    |                                                      |                                             |                                       |
| ← Trader TV III ,                                                                                  |                                                      | PaperMoney                                  |                                       |
|                                                                                                    |                                                      | Simulated Trading                           |                                       |
|                                                                                                    |                                                      |                                             |                                       |
|                                                                                                    |                                                      |                                             |                                       |
| D Ameritrade                                                                                       |                                                      |                                             |                                       |
| .==##NETWORK                                                                                       | > Position                                           |                                             | * ≔                                   |
|                                                                                                    | Order Entry Tools                                    |                                             | 10 ×                                  |
|                                                                                                    | ✓ Order Entry and Saved Orders                       |                                             |                                       |
|                                                                                                    | Order Entry Saved Orders PM This is a simulation,    | not a real trade                            |                                       |
| 🕨 📣 TD Ameritrade Network                                                                          | Spread Side QtyPos Eff Symbol                        | Exp Strike Type Link                        | Price Order 🖅 TIF Exchange 🐻          |
| ✓ Watchlist <select watchlist="">      ‡ 2      i</select>                                         |                                                      | 12 MAR 21 (Wei, 134 CALL                    | 4.15 2 LMT 🍗 LIMIT DAY BEST           |
| Symbol Last Net Ching Bid Ask o                                                                    | <b>A</b>                                             |                                             |                                       |
|                                                                                                    |                                                      |                                             |                                       |
|                                                                                                    | Advanced Order: Single Order *                       | Expected XLK Price 134,16 (0) 4.15          | 490 🎁 📴 Delete Confirm and Send       |
| ! + ☆ ▼                                                                                            | Order and Strategy Book Orders: ALL                  | 0 working, 4 filled orders, 4 total fills   | (I) Cancel i∃                         |

4. The "Order Confirmation Dialog" box will reappear. Review the information carefully and ensure that it is correct. Select "Send."

| 😹 Order Confirmation Dialog                      | ×                                                                 |
|--------------------------------------------------|-------------------------------------------------------------------|
| PM This is a simulation, not a real trade        | 📃 Auto send with shift click 📑                                    |
| Order Description                                | SELL -1 XLK 100 (Weeklys) 12 MAR 21 134 CALL @4.15 LMT [TO CLOSE] |
| Break Even Stock Prices                          | 138.15                                                            |
| Max Profit                                       | \$415.00                                                          |
| Max Loss                                         | Infinite                                                          |
| Cost of Trade including commissions              | credit \$415.00 - \$0.65 = credit \$414.35                        |
| Buying Power Effect                              | \$0.00                                                            |
| Resulting Buying Power for Stock                 | \$199,322.36                                                      |
| Resulting Buying Power for Options               | \$99,661.18                                                       |
| Single Account - Account: D-1916728              | 9 (margin) 🔻 🗌 Save last used mode                                |
| Note for this order                              |                                                                   |
| I Please note that you have selected a weekly op | ption series with a "non-standard" expiration date.               |
| Delete Edit                                      | Save Send                                                         |

5. Go back to the "Monitor" tab on the top bar. Under the "Filled Orders" drop down, you will see your newly sold option contract.

| PM SIMULATED TRADING Connected Delayed da           | ia j Feb, 3 10:04:49   Account: D-19167289 (margin)   🕺 Home Screen: 🖂 Messages   🧿 Support 💭 Chat Ro  | ioms 🛛 🛠 Setup 📃 📼 🕅 🗙 🖉                                                                           |
|-----------------------------------------------------|----------------------------------------------------------------------------------------------------|----------------------------------------------------------------------------------------------------|
|                                                     | Monitor Trade Analyze Scan MarketWatch Charts Tools Education Help                                     | Hot Key Setup                                                                                      |
| Option Buying Power \$100,100.51                    | Civity and Positio                                                                                     |                                                                                                    |
| Forex Buying Power \$10,000.00                      | Touay's Trade Activity                                                                                 | ▼ :=                                                                                               |
| Net Liq & Day Trades \$100,100.51                   | ✓ Working Orders                                                                                       | )H 🗄                                                                                               |
| Cash & Sweep Vehicle \$100,100.51                   | Time Placed Spread Side Qty/Pos Effect Symbol Exp Strike Type Price                                    | TIF Mark Status 🐻                                                                                  |
| ① These are simulated values                        | Time Placed Spread Side Otypos credit Symbol cxp Surke type Price     Filled Orders: 5 orders, 5 fills | Show average fill prices                                                                           |
| ✓ Live News                                         | Exec Time   Spread Side Qty/Pos Effect Symbol Exp Strike Type Price                                    | Net Price Order Type                                                                               |
| ▼ 🛠 \$ 0 8,00% \$;8 💷                               | 🖙 🛑 2/3/21 10:04:26 SINGLE SELL -1 TO CLOSE XLK 12 MAR 21 134 CALL 4.40                                | 4.40 LMT #                                                                                         |
| Time - Title (Click for story)                      | 2/3/21 10:00:44 SINGLE BUY +1 TO OPEN XLK 12 MAR 21 134 CALL 4.40                                      | 4,40 LMT                                                                                           |
| 10:04:32 Earnings Preview for Unum -                | 2/3/21 09:52:50 SINGLE SELL -2 TO CLOSE GDX 12 MAR 21 34.5 CALL 1.85                                   |                                                                                                    |
| 10:04:30 Credit Suisse Maintains Outperform on      | 2/3/21 09:48:39 SINGLE BUY +1 TO OPEN GDX 12 MAR 21 34.5 CALL 1.83                                     |                                                                                                    |
| 10:04:22 BZ: ZK Int'l. Shares Halted On Circuit Bre | 2/3/21 09:31:07 SINGLE BUY +1 TO OPEN GDX 12 MAR 21 34.5 CALL 1.86                                     | 1.86 LMT                                                                                           |
| 10:04:17 Analyst Actions: Morgan Stanley Adjus      |                                                                                                    | ) M                                                                                                |
| 10:04:10 Preview: Skechers USA's Earnings           | > Rolling Strategies                                                                                   | )H                                                                                                 |
| 10:04:00 Orchid Announces Priv8 Digital Privacy     |                                                                                                    |                                                                                                    |
| 10:04:00 Treasure Island Resort & Casino Welco      | Position Statement Beta Weighting 🚯 NOT WEIGHTED                                                       | Adjust Account 🛛 👻 🗄                                                                               |
| → Trader TV I I I I I I I I I I I I I I I I I I I   | ✓ None                                                                                                 | *                                                                                                  |
|                                                     | Instrument Qty Days Trade Price Mark Mrk.Ching P/L.Open<br>• GDX<br>• XLK \$000                        | P/L Day BP Effect<br>\$1.00 \$0.00<br>\$0.00 \$0.00                                                |
|                                                     | Subtotals \$0.00<br>Overall Totals \$0.00                                                              | \$1.00 \$0.00<br>\$1.00 \$0.00                                                                     |
| Ameritrade                                          | ACCOUNT STATUS: OK TO TRADE                                                                            | Cash & Sweep Vehicle: \$100,100,51<br>OVERALL P/L YTD: \$109,00<br>AVAILABLE DOLLARS: \$100,100,51 |
|                                                     | FOREX ACCOUNT STATUS OK TO TRADE                                                                       | FOREX CASH WITH UPL: \$10,000.00<br>AVAILABLE DOLLARS: \$10,000.00                                 |
| 🕨 🌒 TD Ameritrade Network 🔤                         |                                                                                                    |                                                                                                    |
| ✓ Watchlist <select watchlist="">      ‡ 2</select> |                                                                                                    |                                                                                                    |
| Symbol Last Net Chng Bid Ask o                      |                                                                                                    |                                                                                                    |
| Symbol Last net ching that Poke                     |                                                                                                    |                                                                                                    |
|                                                     |                                                                                                    |                                                                                                    |
|                                                     |                                                                                                    |                                                                                                    |
| H + ☆ ▼                                             | Ā                                                                                                    |                                                                                                    |

With that, you should now have everything you need to execute options trades in your brokerage account, using our recommended price guidance. If you have any further questions, please write in to <a href="mailto:feedback@jeffclarktrader.com">feedback@jeffclarktrader.com</a>, and we'll look to respond to your questions in future issues of the *Market Minute* and *Jeff Clark Trader*.

#### A NOTE ON BID AND ASK PRICES

Just like when you're buying and selling stocks, when you buy an option you pay the "<u>ask</u>" price. And, when you sell an option, you sell it on the "<u>bid</u>" price. Sometimes, there's a fairly widespread difference between the bid and ask. In those cases, it's often possible to split the bid and ask prices, and trade in between.

For example, if an option bid is \$1.00 and is offered at \$1.10, then it's reasonable to enter an order to trade at \$1.05. Sometimes you'll get it. Sometimes you won't. But, there's no harm in trying. If the trade isn't executed within a few minutes, then you can always cancel the order and re-enter it at the bid or ask price.

#### FURTHER NOTES ON LIMIT AND MARKET ORDERS

When buying and selling options, you have two choices in how to make the trade.

The first is a limit order. Buying an option using a limit order means your buy order will only be filled at or below the price you enter as your limit. For example, if you set a limit order to buy call options for \$2, your order will only be filled if you can buy the calls for \$2 or less.

Selling an option with a limit order means your sell order will only be filled if you can collect at least the price you enter as the limit. For example, if you set a limit order to sell call options for \$2, your order will only be filled if you can collect at least \$2.

So with limit orders, you run the risk of not being able to get into or out of a trade right away. But it's much better than the alternative...

You see, the other option is a market order. In theory, buying an option using a market order means your buy order will be filled as quickly as possible at the best available price. Selling an option using a market order means your sell order will be filled as quickly as possible at the best available price.

Like I said, that's how a market order is supposed to work, in theory.

You see, when we buy or sell options, options market-maker firms are often the ones selling them to us and buying them from us.

An options market maker is a firm that stands ready to buy and sell options on a regular and continuous basis at a publicly quoted price. Market makers keep the markets flowing.

Options market makers make money by profiting on the bid-offer spread of options (the difference between the prices at which a market maker buys and sells a security).

For example, if a market maker buys a call option for \$1.90, and is willing to sell it for \$2, the bid-offer spread is \$0.10. The larger that market makers can make this spread, the more they will profit. And that's what's so dangerous about market orders.

That same routine occurs with small orders, too – especially right at the opening of the market.

Yes, that's collusion. Yes, that's a prohibited practice. And, yes, there are rules against it. But there are also rules against driving more than 65 miles per hour on most of this nation's freeways. Yet nearly everyone does it.

#### LIMIT ORDERS VS. MARKET ORDERS

To see how damaging this can be to your trading account, let's look at an example. Let's say some call options are trading at \$1.90 bid and \$2 ask. If you use a limit order to buy two call options at \$2, it will get filled for \$2 or less, assuming the price doesn't change in the few seconds it takes your broker to submit your order ticket. Since each call option covers 100 shares, and you're buying two, it will cost you \$400 or less.

But, let's say you use a market order. Thanks to some market-maker collusion, you end up buying the calls for \$2.40 – 20% higher than the last trading price. Now, it'll cost you \$480. You'll also likely end up the subject of one of the stories shared at the bar later that night.

The same holds true for selling options. In the above example, you can use a limit order to sell your two calls at \$1.90. Again, as long as the price doesn't change within a few seconds, you're going to get the order filled at \$1.90 or more. So you'll collect at least \$380 on your two calls.

But let's say you use a market order. The market makers step away from their bids, only to come back with a bid that's 20% less than the previous price. So instead of selling your calls for \$1.90, you end up selling them for \$1.52. Now, you only collect \$304 on your two calls.

Even if market orders always worked like they should, you'd still run the risk of buying or selling for a price drastically different from what you intended – especially in volatile markets.

So, for your own sake, NEVER use market orders when trading options. Only use limit orders. Yes, you risk not being able to get into or out of the trade right away. But most of the time (probably all of the time) even if you have to move your limit order down or up in order to get an execution, you're still going to be better off than if you had sent a market order to the options pit.

#### **JEFF CLARK TRADER**

© 2021 Omnia Research, LLC. 55 NE 5th Ave, Delray Beach, FL 33483. All rights reserved. Any reproduction, copying, or redistribution, in whole or in part, is prohibited without written permission from the publisher.

Customer service representatives are available to help you Monday-Friday, from 9 a.m. to 7 p.m. ET. Phone: (800) 752-0820 or (443) 353-4499 if calling from overseas. Email: feedback@jeffclarktrader.com.

Information contained herein is obtained from sources believed to be reliable, but its accuracy cannot be guaranteed. It is not designed to meet your personal situation – we are not financial advisors nor do we give personalized advice. The opinions expressed herein are those of the publisher and are subject to change without notice. It may become outdated and there is no obligation to update any such information.

Recommendations in Jeff Clark Trader publications should be made only after consulting with your advisor and only after reviewing the prospectus or financial statements of the company in question. You shouldn't make any decision based solely on what you read here.

Jeff Clark Trader writers and publications do not take compensation in any form for covering those securities or commodities.

Jeff Clark Trader expressly forbids its writers from owning or having an interest in any security that they recommend to their readers. Furthermore, all other employees and agents of Jeff Clark Trader and its affiliate companies must wait 24 hours before following an initial recommendation published on the Internet, or 72 hours after a printed publication is mailed.